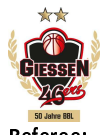

## **GIESSEN 46ers**

89: 73 Eisbären Bremerhaven

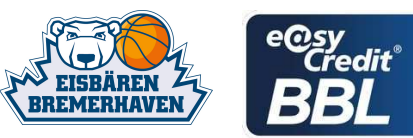

Attendance: 2.985

**LOTTERMOSER Robert** Referee **Umpires:** KOVACEVIC Nesha / ARIK Tamer **ESSER Norbert** Commissioner:

Gießen, Sporthalle Gießen-Ost, SO 15 OKT 2017, 20:00, Game-ID: 20869

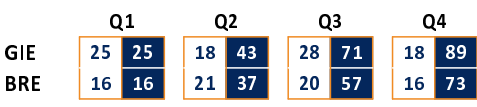

## GIE - GIESSEN 46ers (Coach: FREYER Ingo)

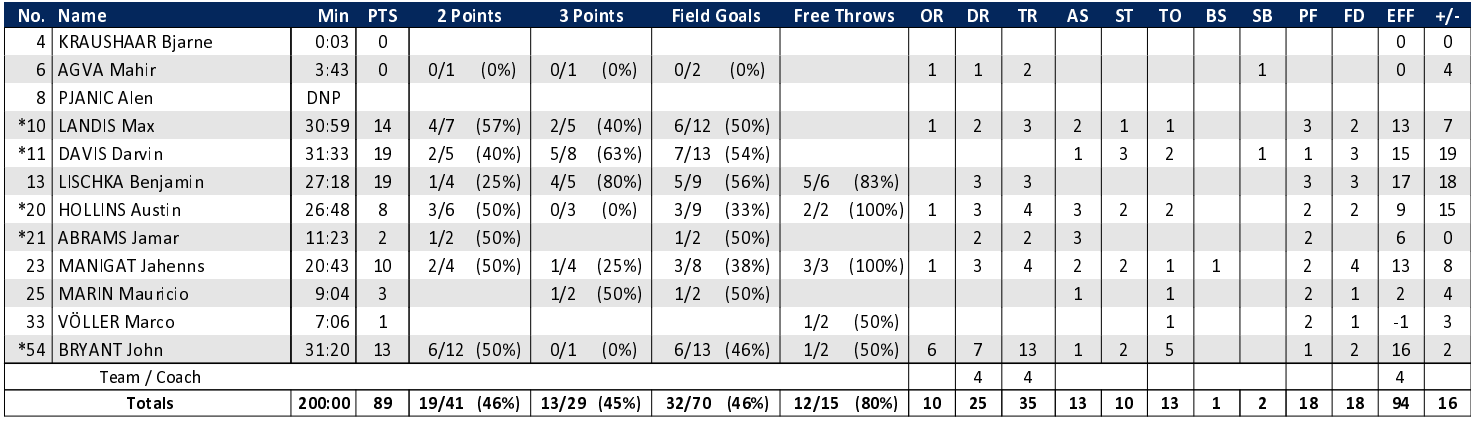

# BRE - Eisbären Bremerhaven (Coach: MACHOWSKI Sebastian)

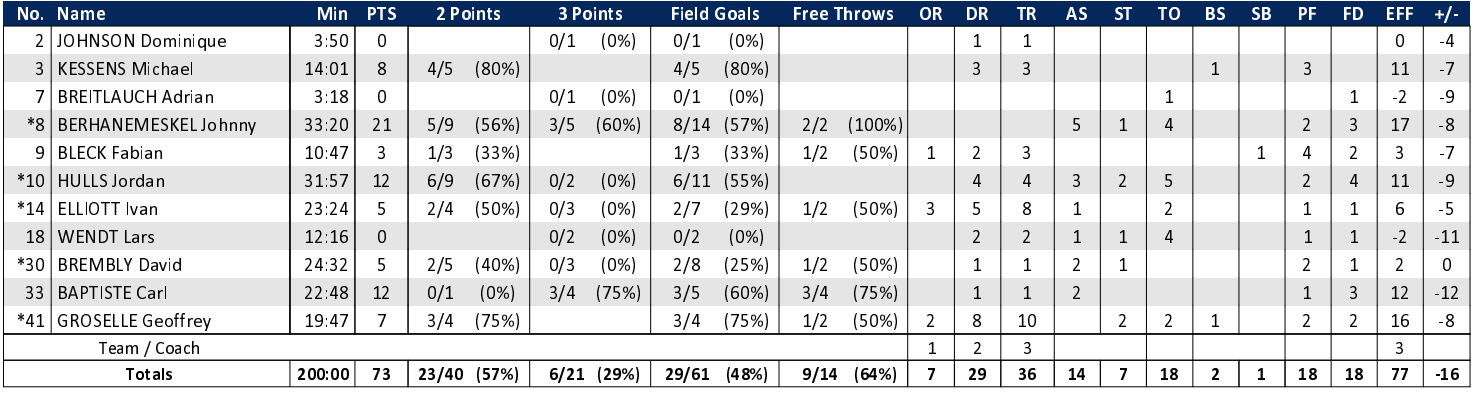

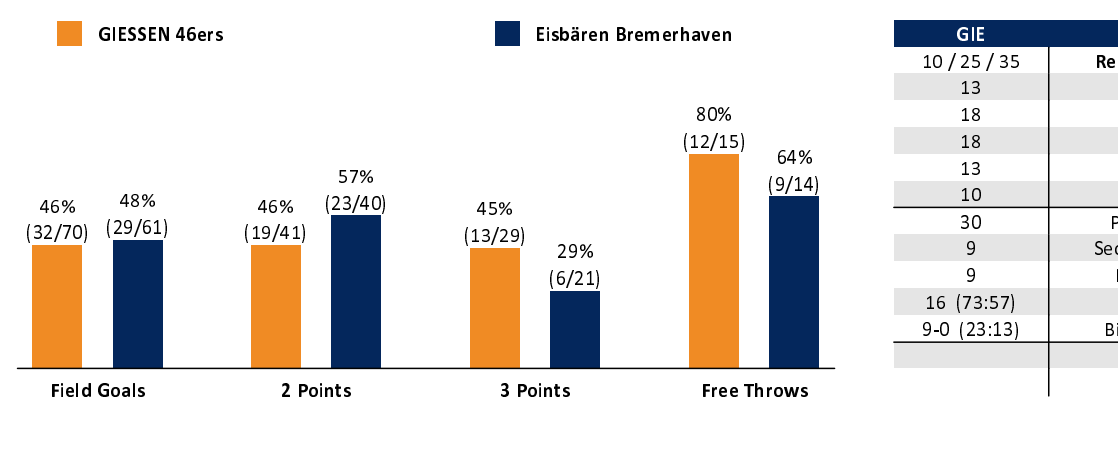

#### **BRE** Rebounds OR/DR/TR  $7/29/36$ Assists 14 Fouls 18 **Fouls Drawn** 18 **Turnovers** 18 Steals  $\overline{7}$ Points in the Paint 34 Second Chance Points 13 Fast Break Points  $\overline{6}$ Biggest Lead  $4(2.6)$  $8 - 0 (38.37)$ **Biggest Scoring Run** Lead Changes: 4 Times Tied: 2

# EASYCREDIT-BBL.DE

Alle offiziellen Statistiken der easyCredit BBL, Daten, Rekorde uvm. gibt es auf easyCredit-BBl.de! News, Stats, Tabelle und Spielplan für unterwegs: Kostenfrei für iOS und Android in der offiziellen Liga-App!

### **TELEKOMSPORT.DE**

Keinen Korb mehr verpassen - Alle Spiele der easy-Credit BBL LIVE und in HD! Erleben sie jetzt das größte Basketball-Angebot deutschlands zuhause und mobil! www.telekomsport.de

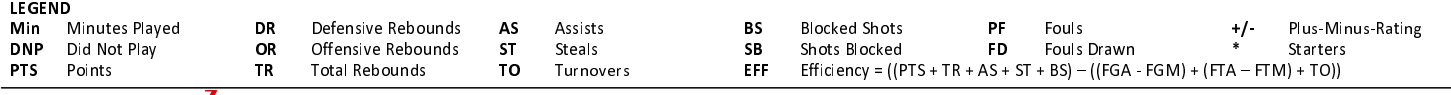